## **X-moto**

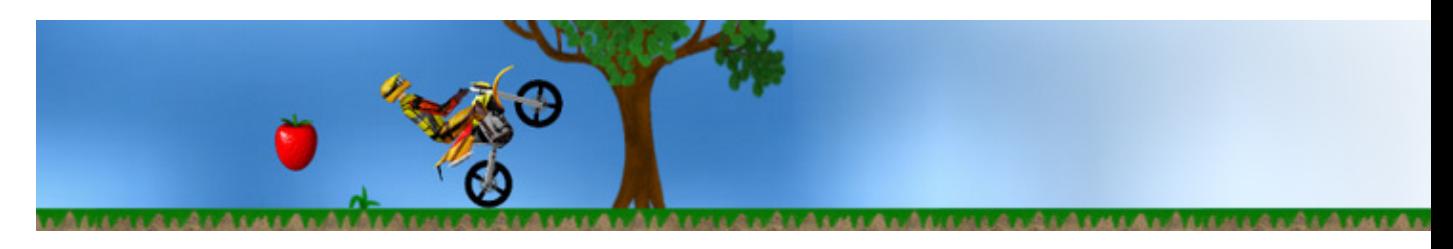

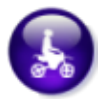

- [Présentation](#page-0-0)
- [Installation](#page-0-1)
- [Liens](#page-1-0)
- Portfolio

<span id="page-0-0"></span>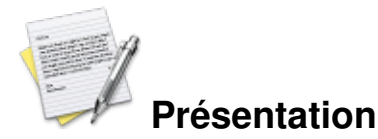

X-moto est un jeu de trial arcade. Les décors sont tout en 2D mais il est surtout basé sur le pilotage acrobatique. Le but étant de finir le niveau le plus rapidement possible, il est également possible de faire de jolis tricks.

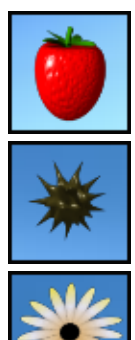

Il faut d'abord ramasser toutes les fraises ...

... tout en évitant les mines ...

... pour arriver enfin à la fleur.

Le jeu dispose d'un éditeur de carte. on a la possibilité d'enregistrer ses replays, et de les poster sur le site officiel, afin d'avoir un classement en ligne.

<span id="page-0-1"></span>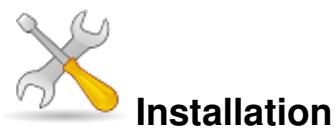

Un problème à l'installation ou à l'utilisation de ce logiciel ? [Consultez notre Faq !](http://www.jeuxlinux.fr/a58-FAQ_:_probleme_a_linstallation_ou_au_lancement_dun_jeu.html)

Ce jeu est présent sur les dépôts de [Djl.](http://djl-linux.org/index.php)

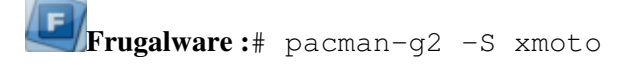

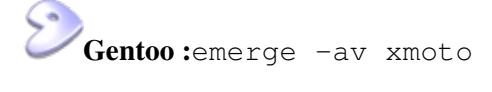

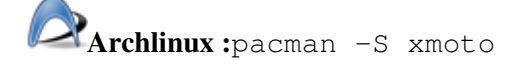

**Ubuntu :**apt-get install xmoto (disponible sur [nos dépôts\)](http://www.jeuxlinux.fr:80/telecharger.html)

**A partir des sources :**

Récupérez les sources *ici* . ouvrez un terminal et tapez :

```
tar -xvzf xmoto-0.4.2-src.tar.gz
cd /xmoto-0.4.2-src/
./configure
make
make install
Le jeu requiert plusieurs librairies, SDL_mixer, liblua et libode0.
```
## <span id="page-1-0"></span>**Liens**

[site officiel](http://xmoto.sourceforge.net/) [Une vidéo](http://prdownloads.sourceforge.net/xmoto/xmoto-ghosts-sneak-preview.avi?download)

## **Portfolio**

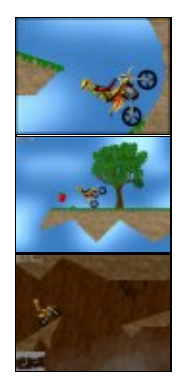

Article sous [GNU Free Documentation licence](http://www.gnu.org/licenses/fdl.html) - Jeuvinux.net